**برای ورود و ثبت نام در بروکر TMGM ابتدا از طریق لینک زیر، وارد سایت این بروکر شوید:**

DTMGM.

**[ورود به سایت بروکر تی ام جی ام \)](https://www.tmgm.com/en)کلیک نمایید(**

**در صورت باز نشدن لینک از VPN استفاده کنید** 

**اطالعات خواسته شده را با انگلیسی وارد کنید.**

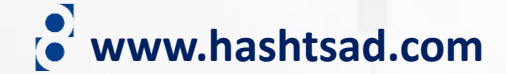

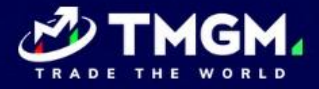

**MARKETS** 

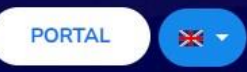

**COMPANY** 

# **Combining a Transparent Trading Environment with the Best Pricing**

**TRADING PLATFORMS** 

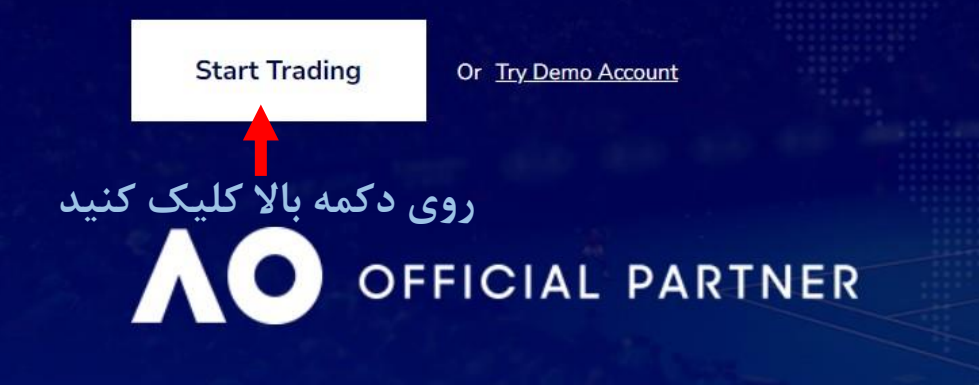

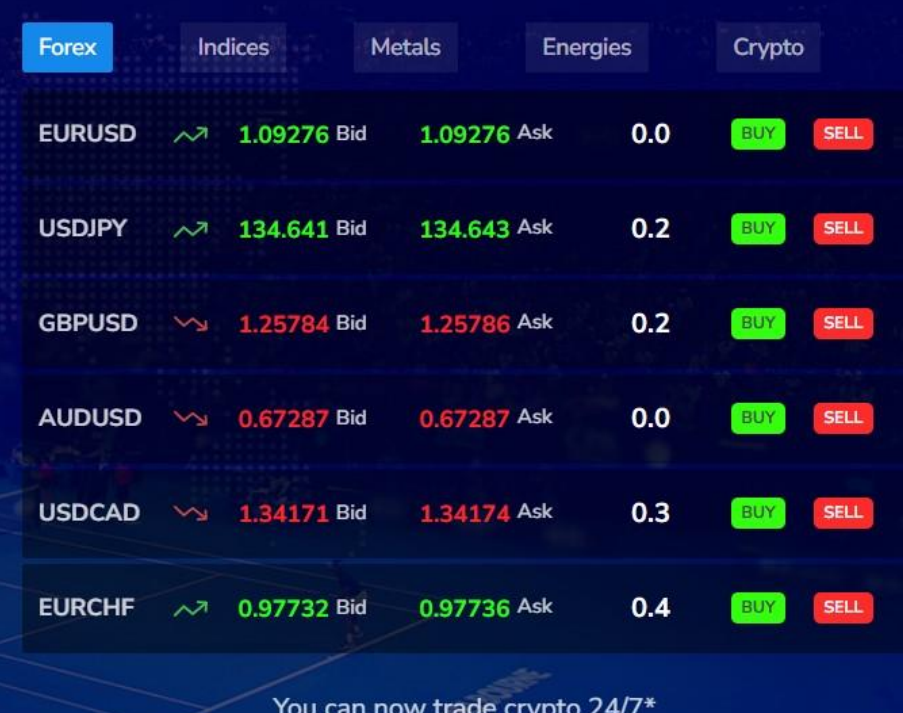

**PARTNERSHIP** 

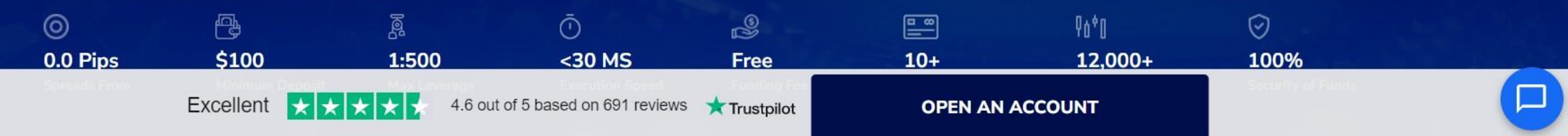

**TRADING WITH US** 

**TOOLS** 

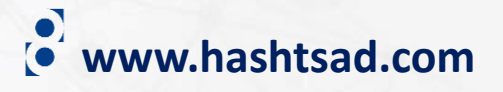

## **SIGN UP FOR A LIVE ACCOUNT**

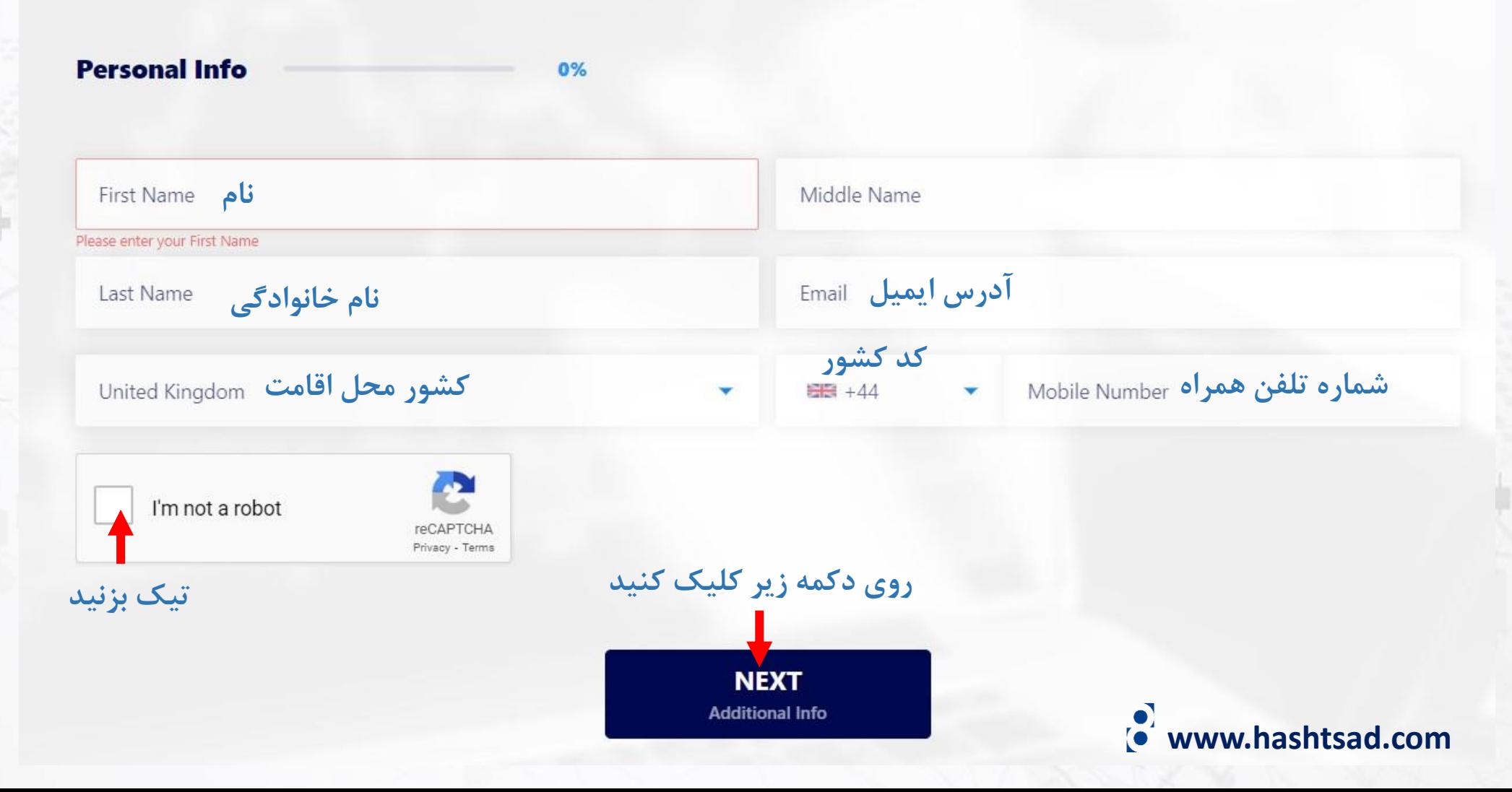

## **SIGN UP FOR A LIVE ACCOUNT**

#### **Date of Birth**

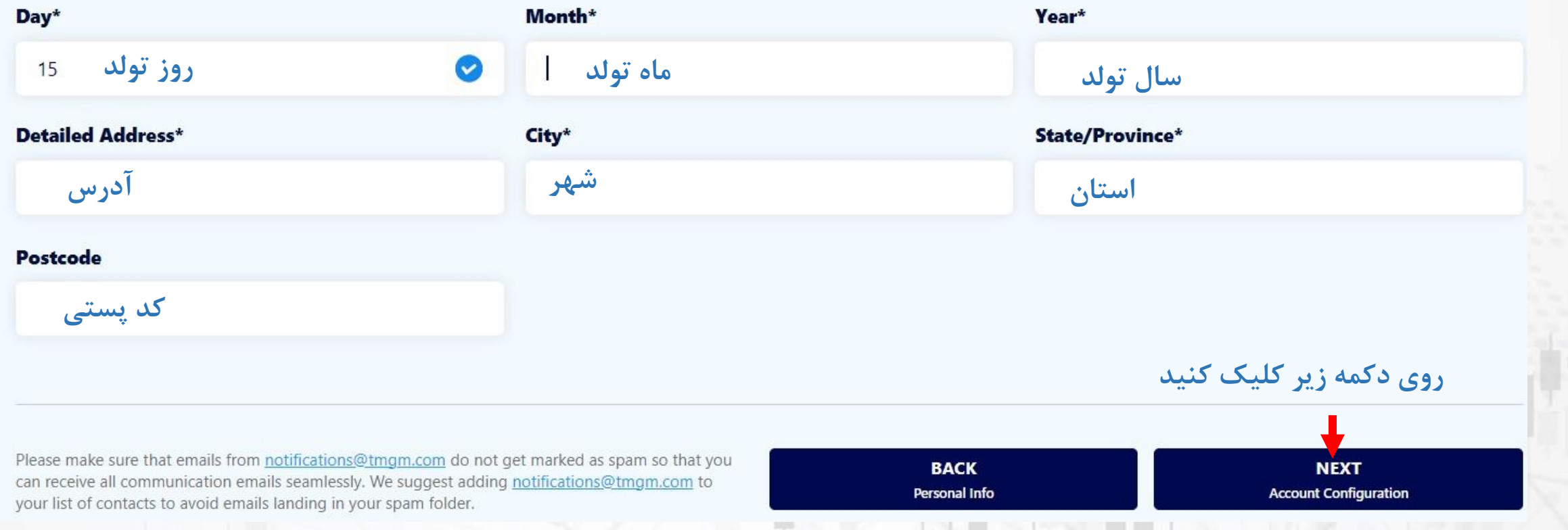

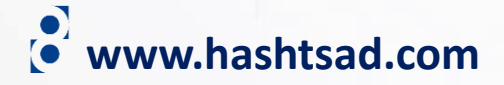

### **SIGN UP FOR A LIVE ACCOUNT**

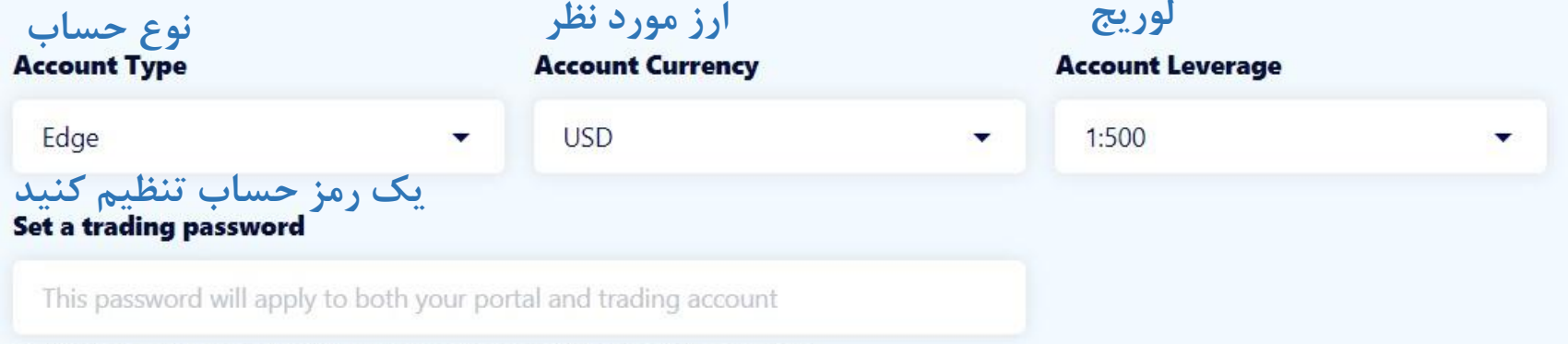

\*Requires 8-15 symbols long and including lowercase, uppercase, digits, supports special symbols.

#### **Trademax Global Limited - Risk Warning Notice Trademax Global Limited - Conflict of Interest Policy Trademax Global Limited - Privacy Policy Trademax Global Limited - Complaint Handing Policy Trademax Global Limited - Client Agreement**

**تیک بزنید** I/We hereby give our full and informed consent to TradeMax Global to access and confirm our name, date of birth and address with a credit reporting agency for the purposes of undertaking an electronic identity verification. I have read and agreed the Client Agreement, Privacy Policy, Risk Warning Notice, and Conflict of Interest Policy.

Subscribe to our newsletter to receive exclusive offers and the latest news on our trading products and services.

**روی دکمه زیر کلیک کنید**

Please make sure that emails from notifications@tmgm.com do not get marked as spam so that you can receive all communication emails seamlessly. We suggest adding notifications@tmgm.com to your list of contacts to avoid emails landing in your spam folder.

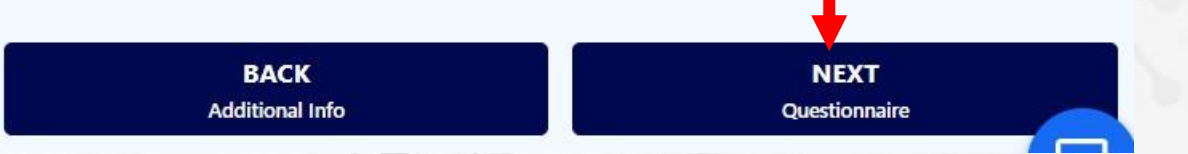

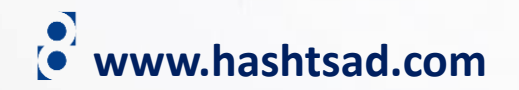

### **SIGN UP FOR A LIVE ACCOUNT**

1. What is your source of funds? **منبع وجوه؟**

 $\overline{\phantom{0}}$ 

 $\overline{\textbf{v}}$ 

- 2. What is your source of wealth? **منبع ثروت؟**
- **هدف شما از معامه با تی ام جی ام؟**

Investment

Answer

Answer

**Risk Management** 

Speculation

Others

Please make sure that emails from notifications@tmgm.com do not get marked as spam so that you can receive all communication emails seamlessly. We suggest adding notifications@tmgm.com to your list of contacts to avoid emails landing in your spam folder.

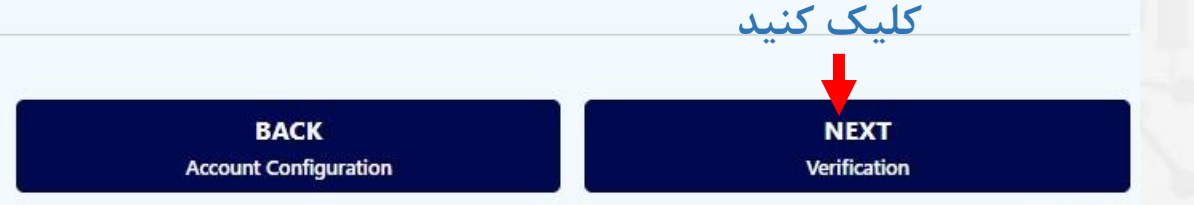

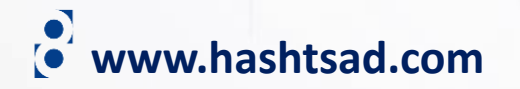

### **SIGN UP FOR A LIVE ACCOUNT**

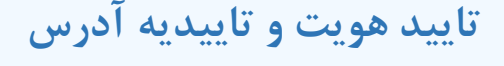

# www.hashtsad.com

### Photo ID\*

Please upload one of the following documents

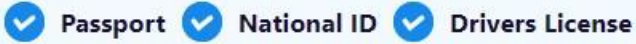

\*All photo ID documents must be valid and clearly show your full name, date of birth and Issue/Expiry date.

جهت آپلود مدرک تاييد هويت(پاسپورت،

کارت ملے، گواهینامه رانندگی) کلیک کنید

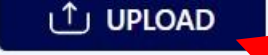

**Proof of Address\*** 

Please upload the following document

### Selfie\*

Please upload a picture of yourself holding the document uploaded in item 1 (Photo ID)

\*All photo ID documents must be valid and clearly show your full name, date of birth and Issue/Expiry date.

یک عکس سلفی از صورت خود آپلود کنید معلم UPLOAD  $\circledast$ **UPLOAD NEW DOCUMENT** 

**Utility Bill**<br>Gas/Water/Electricity

Bank/Credit Card Statement (V) Landline Phone/Broadband Bill

Your Bank Statement should confirm your full residential address and be dated within the last three months or you will need to upload an additional document (options above) confirming your address within the last 3 months.

 $\bigcup$  UPLOAD جهت آپلود مدرک تاپیدیه آدرس هويت(صورتحساب بانکي، قبوض و …) کليک کنيد

Please make sure that emails from notifications@tmgm.com do not get marked as spam so that you can receive all communication emails seamlessly. We suggest adding notifications@tmgm.com to your list of contacts to avoid emails landing in your spam folder.

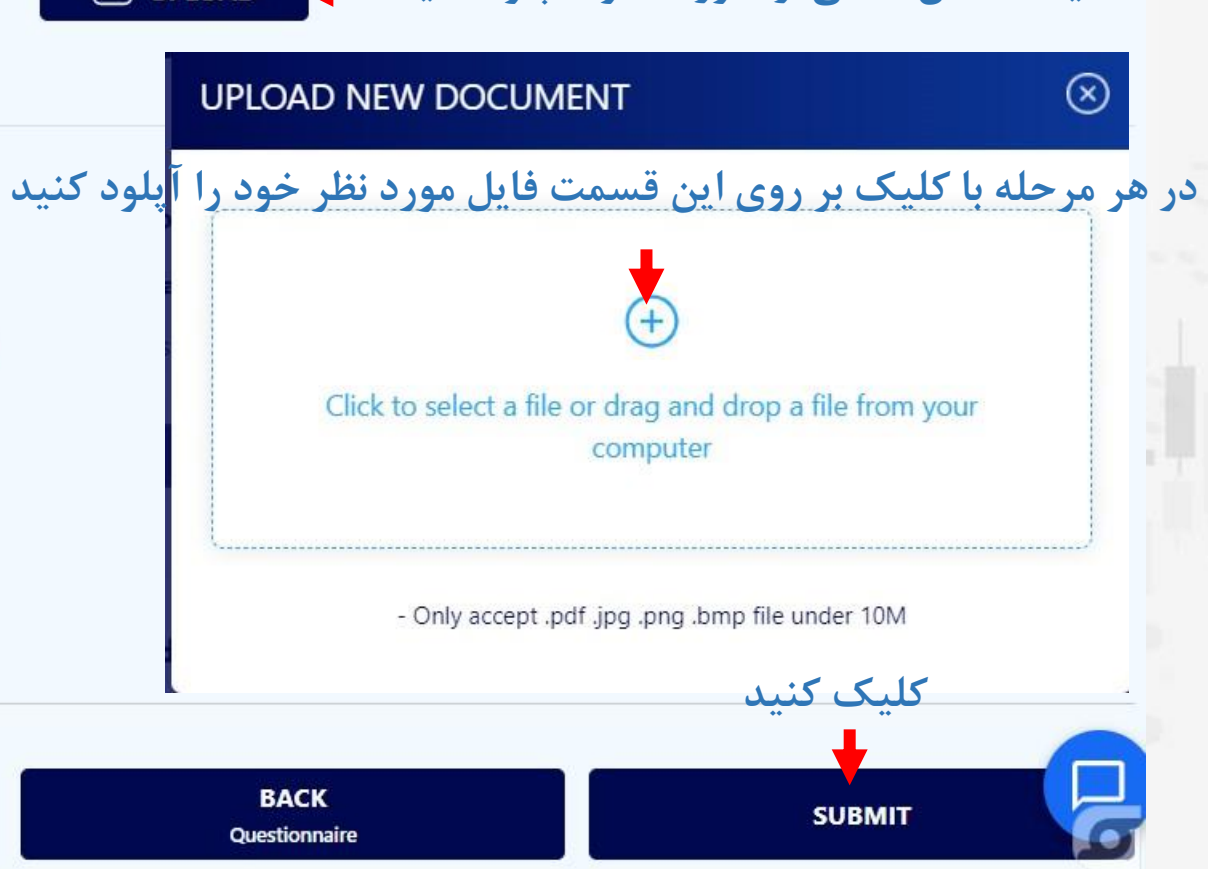

# **برای کسب اطالعات کامل راجع به بروکر tmgm بر روی لینک زیر کلیک کنید:**

**<https://hashtsad.com/tmgm>**

**با آرزوی موفقیت و سود آوری برای شما عزیزان**

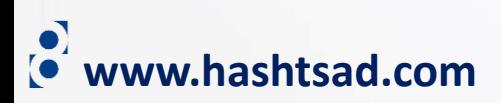